# **[Banner Update – Banner 8 to](https://www.mines.edu/registrar/banner-update-faq/) [Banner 9](https://www.mines.edu/registrar/banner-update-faq/)**

# **Banner Update – Banner 8 to Banner 9**

# **Banner 8 Retiring – Finding What You Need in Banner 9**

Both Self-Service Banner 8 and Self-Service Banner 9 are currently being used simultaneously at Mines. However, SSB8 will soon be retired, making it crucial to familiarize yourself with the tools you're accustomed to in the older version of Banner Self-Service and locating them in the newer SSB9 (in case you haven't already done so).

## **Banner 8 (SSB8) vs Banner 9 (SSB9)**

### **Are you using Banner 8 (SSB8) or Banner 9 (SSB9)?**

All of the current Banner links in Trailhead and My.Mines (self-service or otherwise) are currently pointing to SSB9, but there are legacy menus and links within the framework of SSB9 that are actually still redirecting into Banner 8 (SSB8) menus–so how do you know the difference?

#### **Check the URL:**

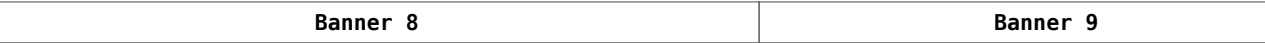

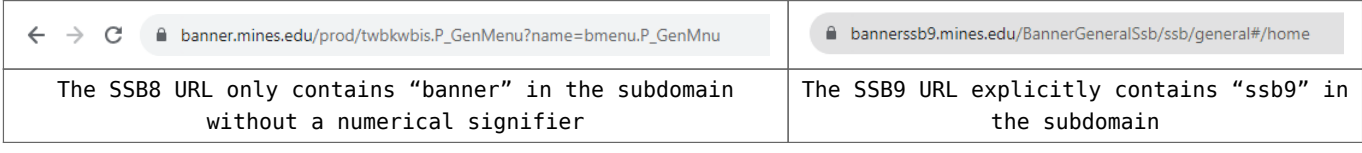

#### **Menu Appearance:**

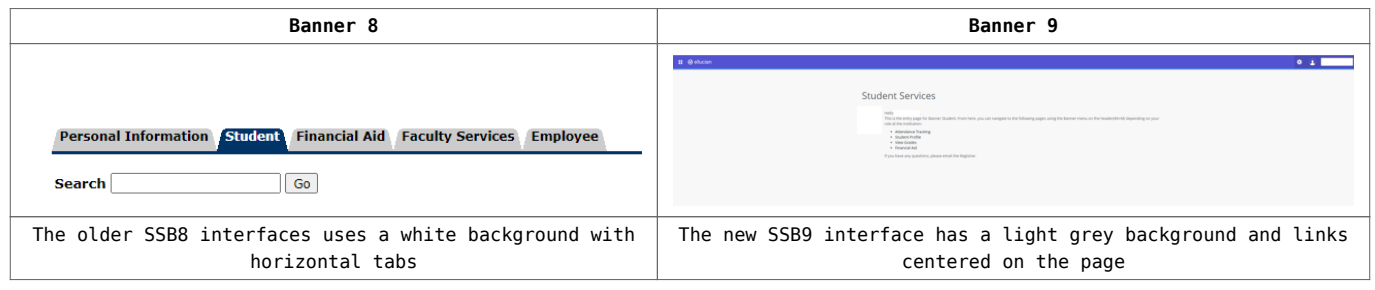

### **How Do You End-up in Banner 8 if You've Been Using the New Links?**

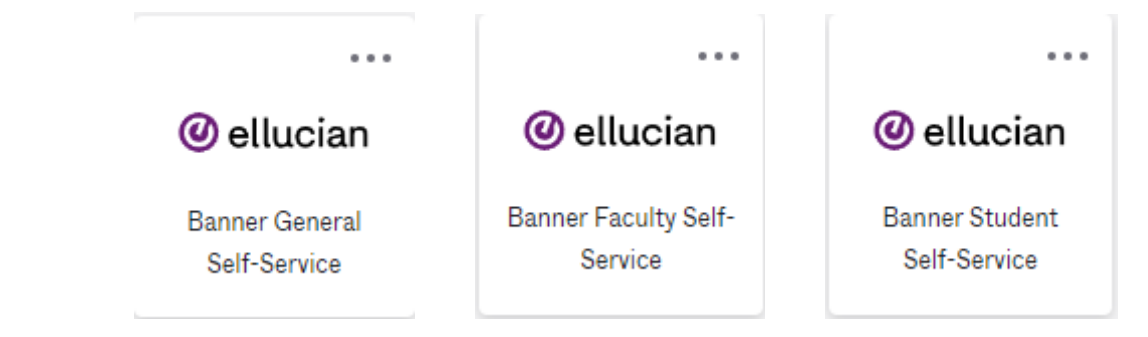

If you've been getting to Self-Service Banner through the links found on Trailhead or the buttons found on My.Mines–you are correctly being directed to Banner 9 (SSB9). When you arrive in SSB9 and click on the four-block matrix menu icon at the top left, the navigation menus that appear will actually redirect you to the legacy Banner 8 menus and services (you will realize when you find yourself on the horizontal tab screen and the URL changes):

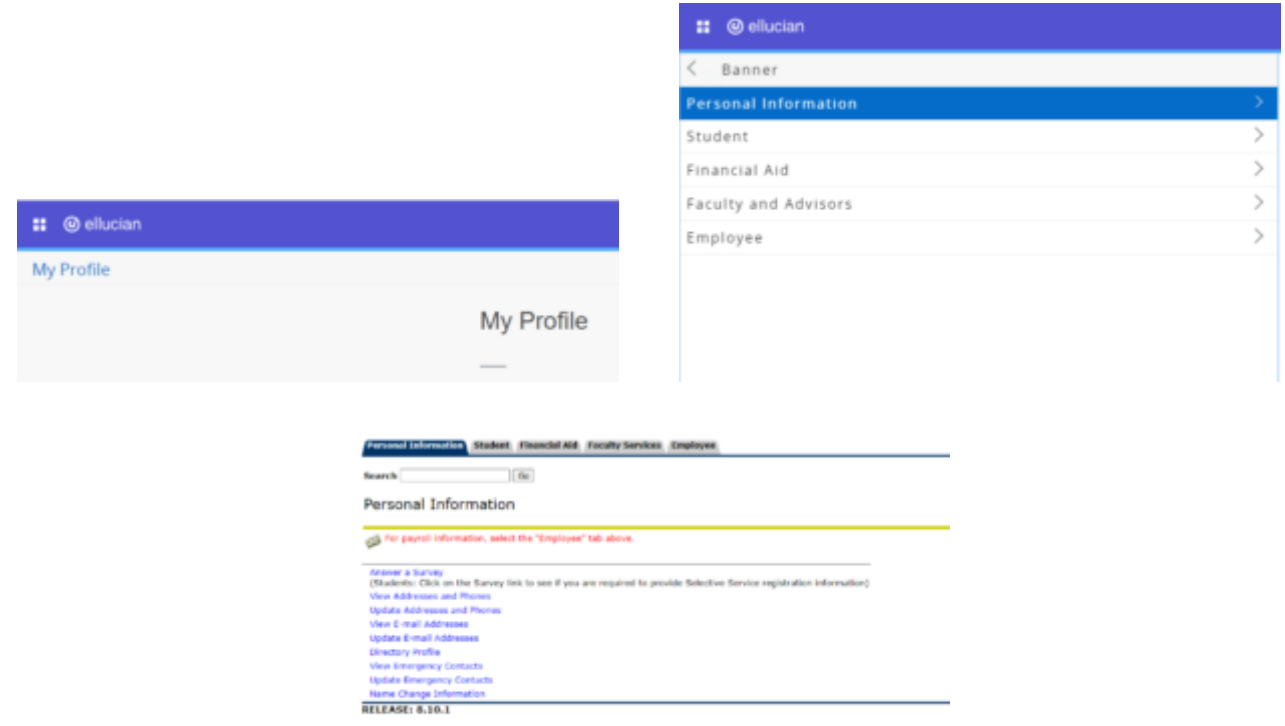

0 2023 Eliscian Company L.P. and its affiliates.

## **Finding What you Need in Banner 9**

### **STUDENTS**

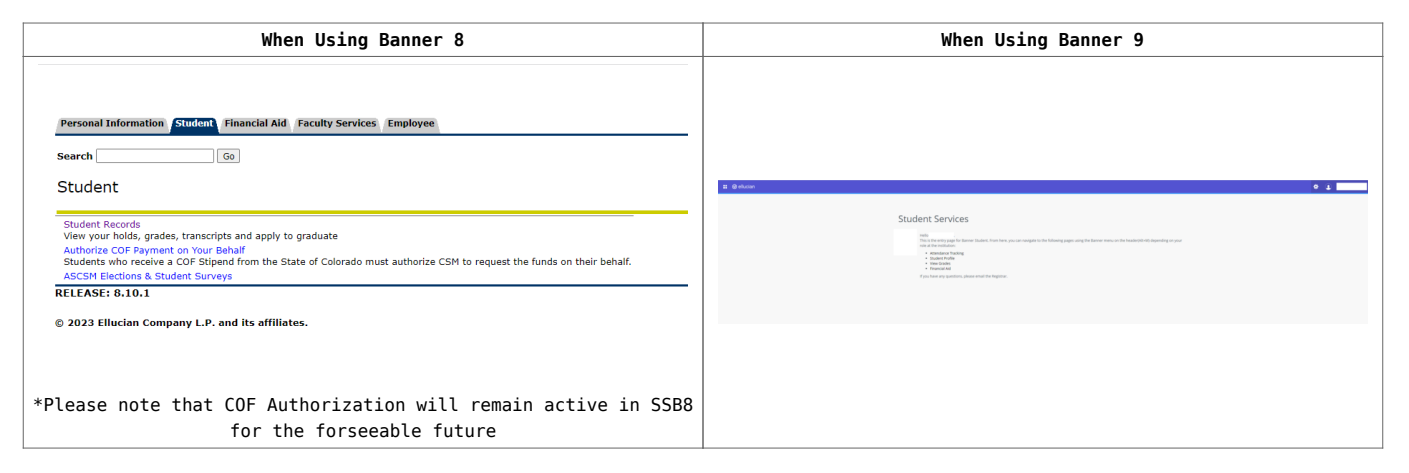

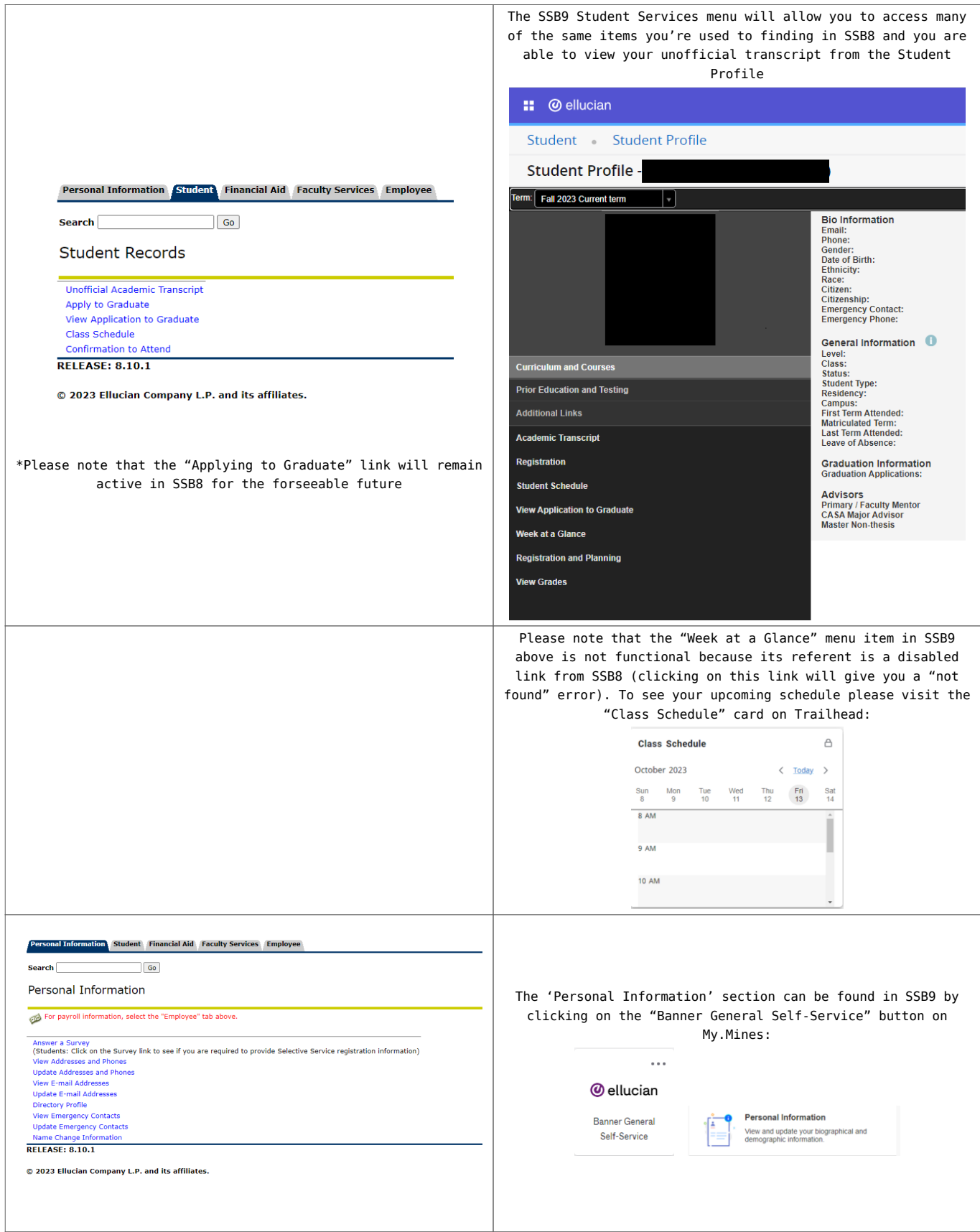

## **FACULTY**

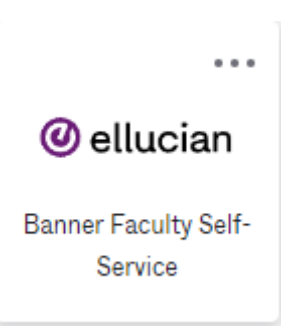

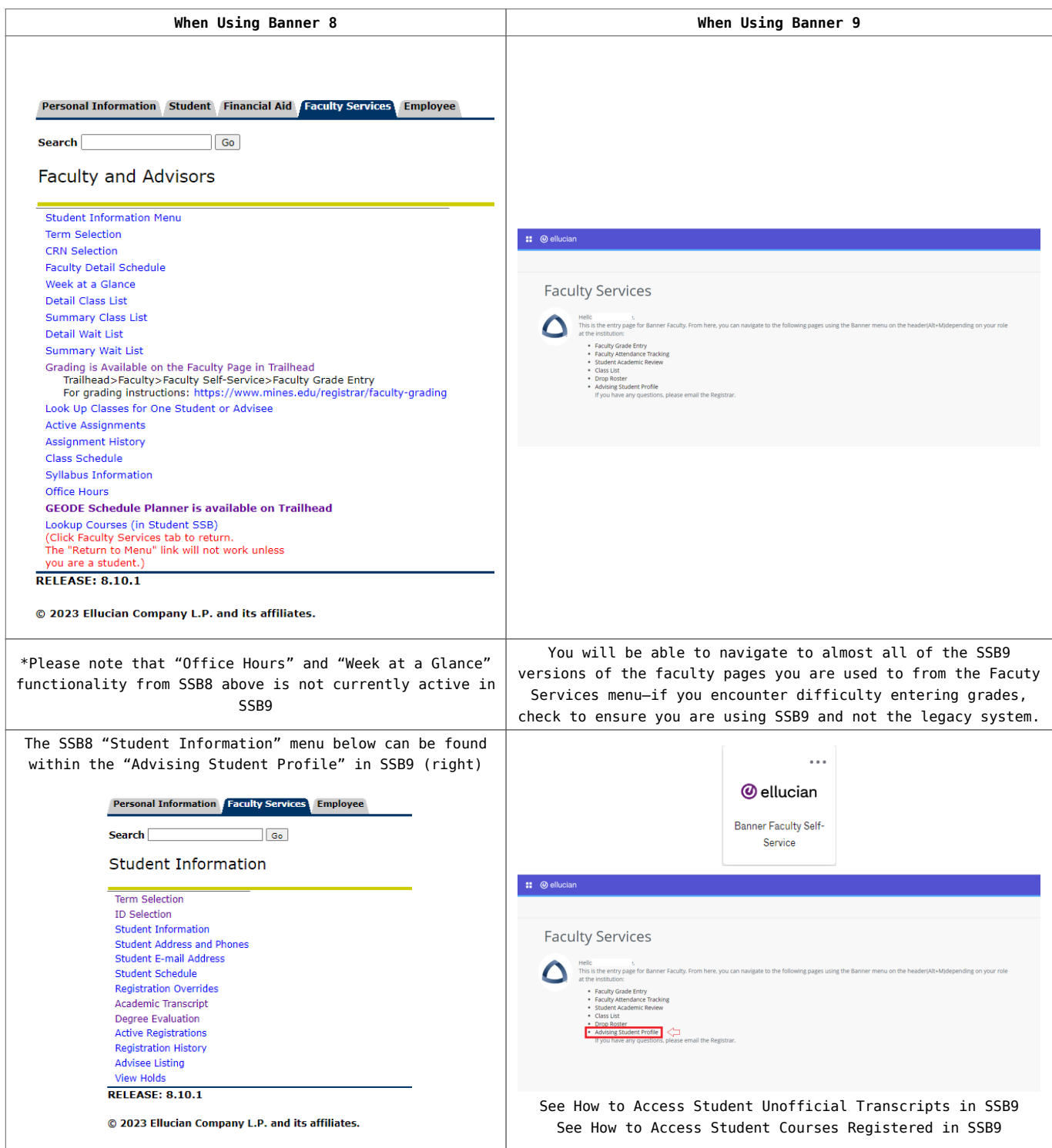

## **Self-Service Banner 9 (SSB9) Login Links:**

Use your Mines username and password:

- [Faculty Self-Service](https://bannerssb9.mines.edu/FacultySelfService)
- [General Self-Service](https://bannerssb9.mines.edu/BannerGeneralSsb)
- [Student Registration](https://bannerssb9.mines.edu/StudentRegistrationSsb/ssb/registration)
- [Student Self-Service](https://bannerssb9.mines.edu/StudentSelfService)